## **Een driedimensionale vis.**

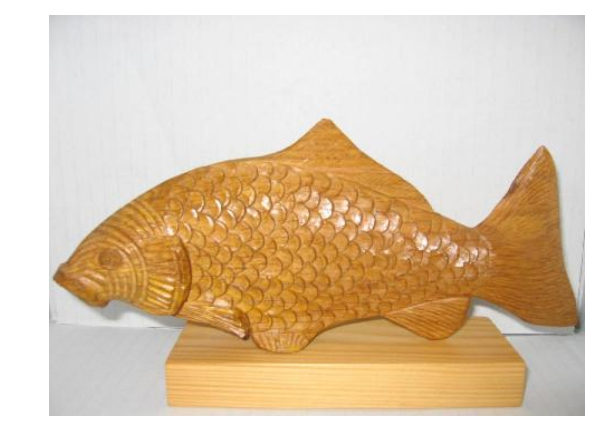

Op een dag observeer ik de bewegingen die onze goudvis maakt in zijn glazen bokaal en besluit een vis te snijden in hout.

Mijn keuze gaat deze keer naar een driedimensionale uitvoering.

Dit wil zeggen dat het werk langs alle zijden bewerkt zal zijn.

Ik zal er dus rekening moeten mee houden dat ik op een bepaald moment problemen kan krijgen met het opspannen van mijn werkstuk. Ik zal dus eerst en vooral de opeenvolgende bewerkingen goed moeten bestuderen en noteren.

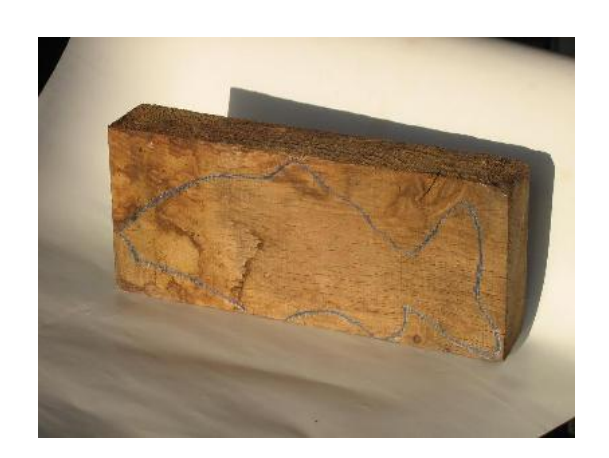

Ik kies voor een stukje Franse eik dat in feite klaar ligt om op te stoken in onze open haard.

De afmetingen zijn 250 mm x 120 mm x 40 mm.

Ik bekijk het grondig op zoek naar gebreken, en bespeur enkele kleine kwasten.

Ondertussen heb ik een ruwe schets gemaakt van de vis, de grootte van mijn stuk hout en rekening gehouden met de kleine kwastjes die ik buiten de omtreklijnen laat vallen.

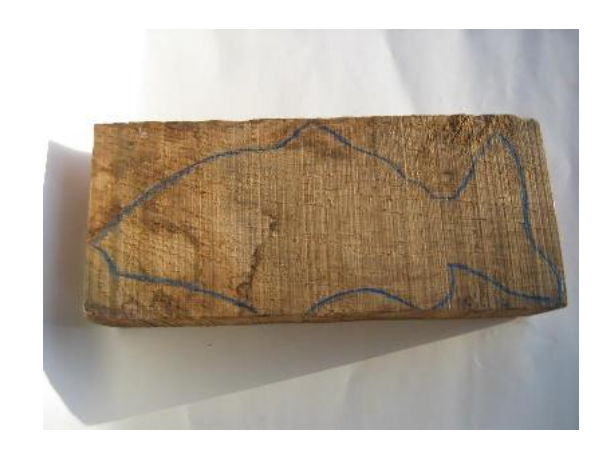

Voor ik begin boor ik in de onderzijde tussen de vinnen in het midden van de vis een gat van 6 mm diameter en 25 à 30 mm diep.

Dit dient om later een bout in te draaien om het werkstuk te kunnen opspannen tijdens de afwerking.

Met een decoupeerzaag zaag ik al de reststukjes die buiten de omtreklijnen vallen weg.

Het silhouet van de vis komt te voorschijn op het vooraanzicht.

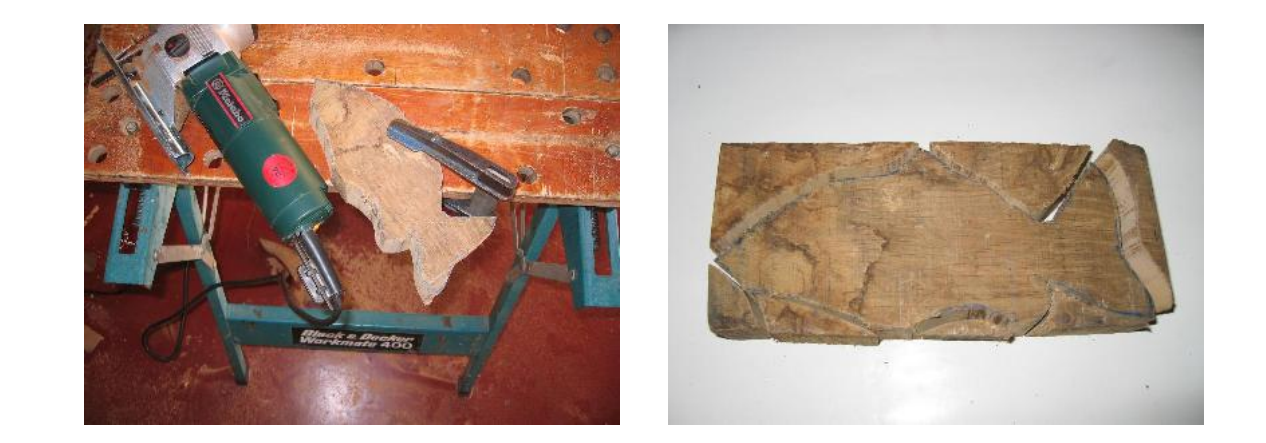

In het begin van dit artikel zei ik dat ik de bewegingen van onze goudvis geobserveerd had. Als ik nu beweging in mijn werkstuk wil krijgen dan moet ik die nu aftekenen op de bovenzijde van de vis.

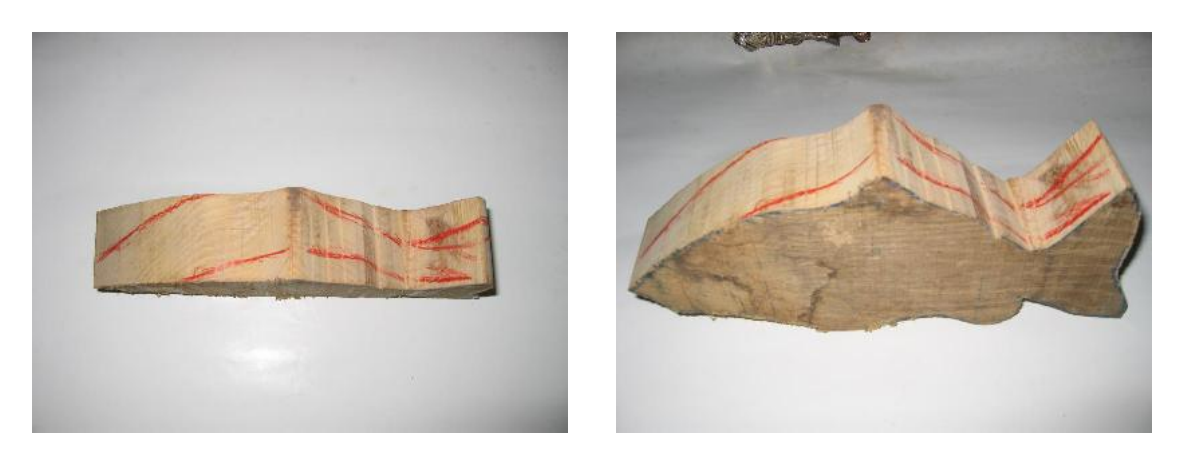

Het overtollige hout dient nu wel weggekapt te worden met een brede platte guts.

Men kapt bij voorkeur eerst de binnenste kromming op de voorzijde weg en daarna de buitenkanten op de achterzijde.

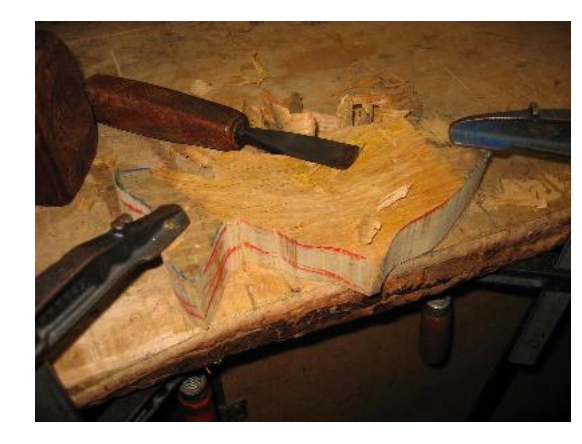

Tip: Als uw werkstukje verschuift tijdens het kappen, plooi een stuk schuurpapier in drie en klem dit tussen de werkbank en het werkstuk.

Ik heb nu al het silhouet van een vis die in beweging is, tijd dus om er de belangrijkste details correct op te tekenen.

We beginnen met de vinnen, kieuwen en de ogen, let er vooral op dat de ogen symmetrisch staan.

Op de onder- en bovenkant tekenen wij nu ook de middenlijn zodat wij ook daar een houvast hebben hoe ver we het overtollige hout mogen wegkappen. Eens die details aangekapt kan men de vis zuiver opsteken.

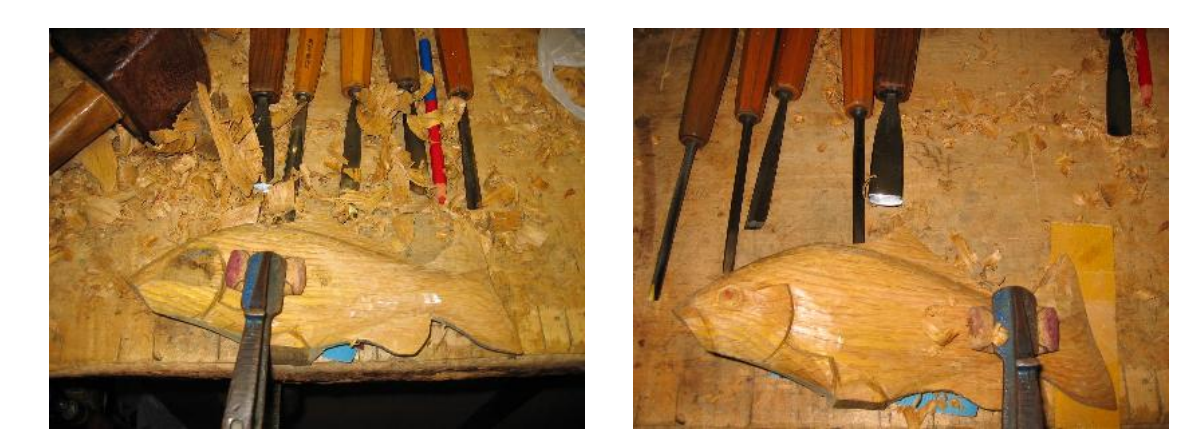

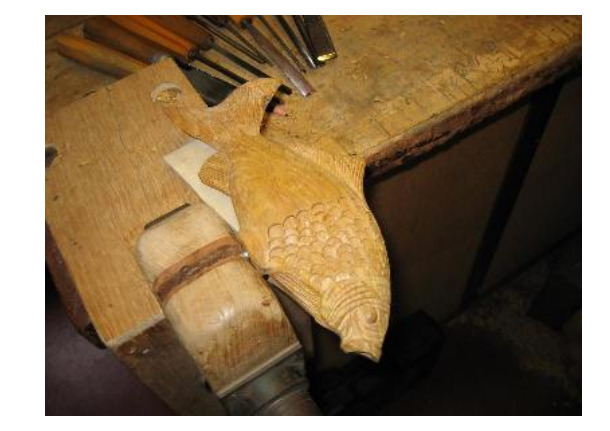

Als men echt tot in de kleinste details wil gaan tijdens het opsteken, kan men zich wagen aan het steken van schubben op de vis.

Dit kan men best met een guts nummer 6 van 10mm. Om de beweging meer te accentueren kapt men de schubben op de bolle kant iets dieper zodat ze open staan, dan op de holle kant van de beweging waar ze ineengeschoven zitten.

De vinnen worden afgewerkt met een zeer fijn burijntje.

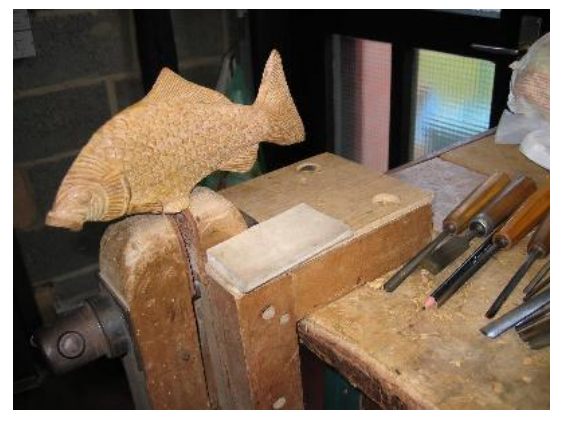

Ik plaats mijn werkje met behulp van een deuvel op een blokje vurenhout dat net iets kleiner is dan de vis. Het geheel werk ik af met vernis en een laagje boenwas er bovenop.

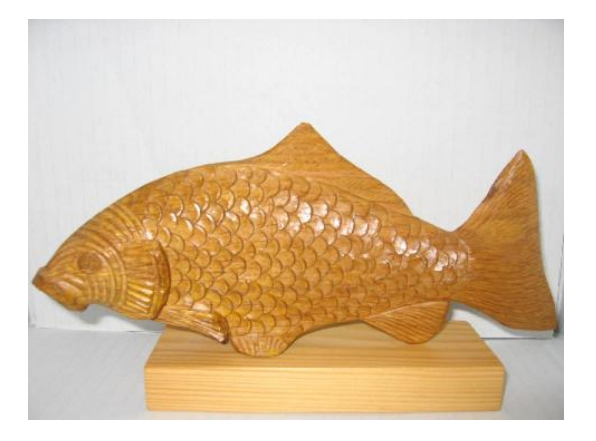

Veel plezier !!

Luc Van Damme